Uke 7 – Mer om Objekter, klasser og pekere; UML

> 27. Sept og 4. okt. 2011, Arne MausInst. for informatikk, UiO

## Oppsummering om klasser, objekter, pekere og .

- Verden består av **objekter** av ulike typer ( **klasser** ). Ofte er det mange objekter av en bestemt type.
- **Dbjekter som er av samme klasse, beskrives med de**  samme variablene, men vil ha forskjellige verdier på noen av disse.
	- Eks: To bankkonti med ulik eier og kontonummer, men kan f.eks ha samme beløp på saldo (tilfeldigvis)
- Vi lager OO-programmer ved å lage en modell av problemområdet i Javaprogrammet
	- ett objekt i verden gir ett tilsvarende Java-objekt i programmet
	- **D** Objekter kan være av ulik type, og for hver slik type deklarerer vi en klasse i programmet

## oppsummering forts.

- Et Javaprogram består av en eller flere klasser
- En klasse er en deklarasjon av data og metoder for **ett objekt** av klassen. **SIMPLE SET AND SURFALL SET AND SURFALL SET AND SET AND SET AND SERVICE SET AND SERVICE THE SERVICE OF SIMPLE SIMPLE SET AND SERVICE SET AND SERVICE SET AND SURFALL SET AND SURFACT DEVICE THE SERVICE OF NOTIFICAL SET AND S**
- Vi deklarerer pekere til objekter av en bestemt klasse f.eks.<br>class Kurs {..} slik:

### **Kurs kurs14, k2, k;**

**Vi lager objekter fra klassen med new** 

### **k2 = new Kurs();**

- Et objekt inneholder en kopi av alle ikke-statiske variable og ikke-statiske metoder i klasse
	- Disse kalles objekt-variable og objekt-metoder
- Vi får adgang (lese, skrive og kalle metoder) til det som er inni et objekt ved . Operatoren :
	- **Vi må ha en peker til et objekt etterfulgt av punktum .**

### **s2.adresse ="bokhandelen i Kabul";**

```
s1 skrivUt();
```
- Vi har klassene:
	- Konto
	- Bank
	- **BankSystem (med main)**

Hvilke opplysninger har vi i hver klasse/objekt ?

- Og operasjonene (dvs. metodene)
	- Ny konto
	- Sett inn
	- Ta ut
	- Vis summen av innskudd i banken

1

 $\overline{2}$ 

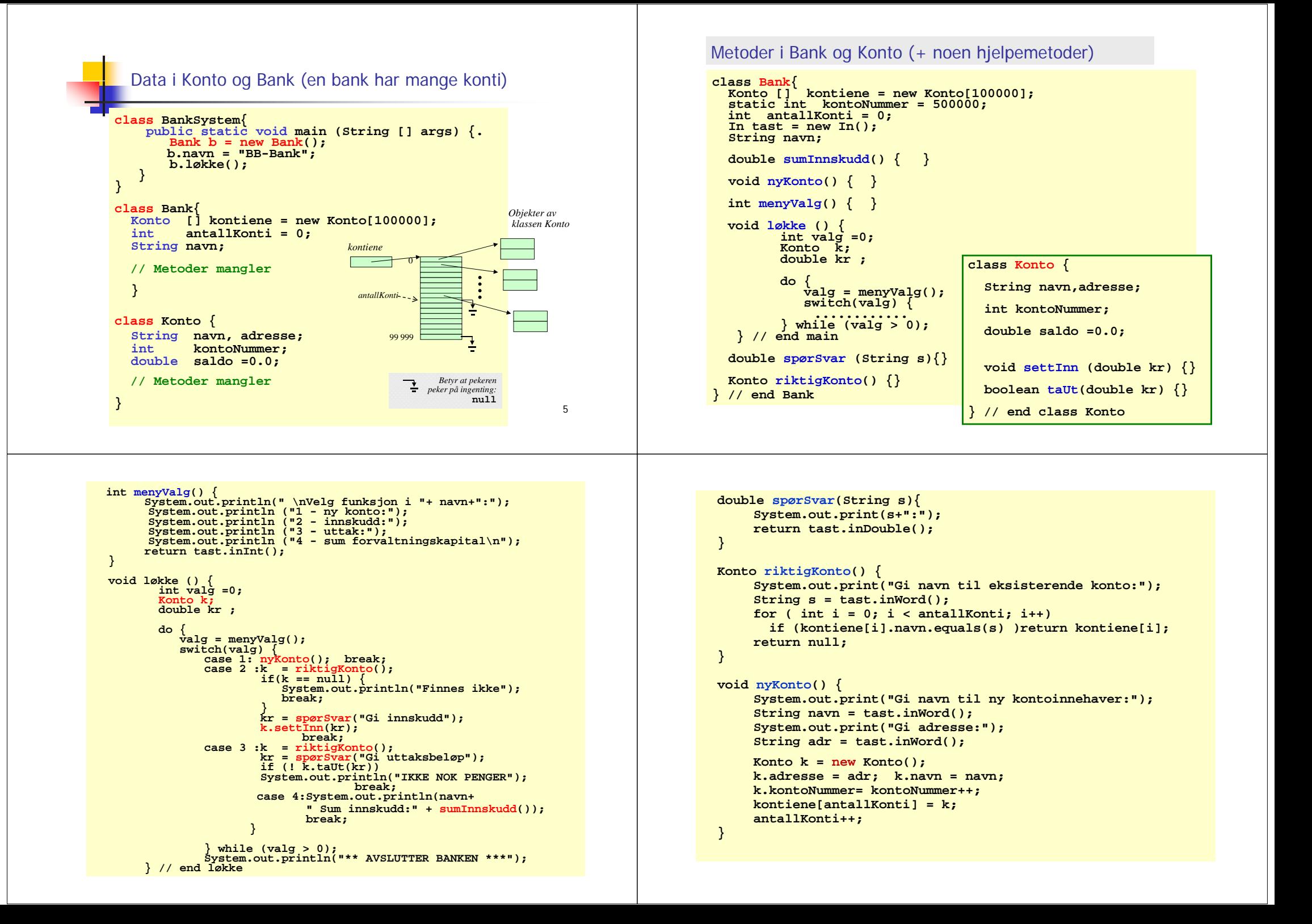

# Stringer er ordentlige objekter

- String er en klasse i Java-biblioteket, men har en egen spesiell syntaks (skrivemåte) så det ser ut som den er en av de basale typene (som int, double,..).
- Når vi har en string, har vi alså både en peker (den vi deklarerer navnet på) og et stringobjekt.
- **String-objekter kan ikke endres (trenger du endrbare tekster,** bruk klassen StringBuffer)
- **Egen skrivemåte for stringkonstanter**

```
String s = "En fin dag i mai";
```
Er det samme som:

```
String s = new String("En fin dag i mai");
```
 Klassen String inneholder mer enn 50 metoder for konvertering mellom ulike datatyper og tekst, samt tekstsøking.

### **null, && og søppeltømmeren**

**Av og til har vi behov for å teste om en peker** virkelig peker på et objekt eller ikke:

**Student s = hyblene[i][j].leietager ;** 

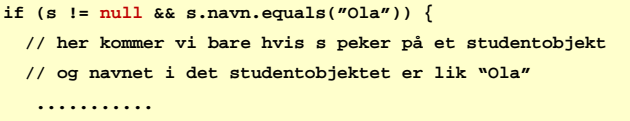

 Hvis vi vil fjerne et objekt fra en peker og fra hele og systemet:

**hyblene[i][j].leietager = null;** 

 Et objekt som ingen pekere peker på, blir tatt av søppeltømmeren – et program som automatisk startes hvis det er lite plass i hukommelsen:

## Konstruktører – startmetoder i klasser

- Når vi lager et objekt av en klasse med **new**, kaller vi egentlig en metode som heter det samme som klassen (derfor parentesen bak klassenavnet).
- Vi får automatisk med en slik konstruktør-metode fra oversetteren dersom vi ikke skriver en slik konstruktør selv. Den vi får automatisk er uten parametere og gjør ingen ting.
- Konstruktører nyttes i all hovedsak til å gi fornuftige startverdier for variable i objektet som dannes.
- De konstruktørene vi skriver kan ha parametere.
- Konstruktørene skal ikke ha noen type foran seg, heller ikke void.
- **Ni kan ha flere konstruktører i en klasse, men da må parameterne ne** være ulike i antall eller typen av parametrene

## Eksempel Student med én konstruktør

### **class St d t <sup>u</sup> en {**

**}**

**String navn;**

```
Kurs [] minekurs = new Kurs[3];
```

```
\text{Student}(String \text{ navn, Kurs} [ ] k )this.navn = navn;
 for (int i = 0; i<k.length; i++ ){
      mineKurs[i] = k[i];
      minEKurs[i].antStudenter++;
 }
}
```
 $\circ$ 

 $1<sub>0</sub>$ 

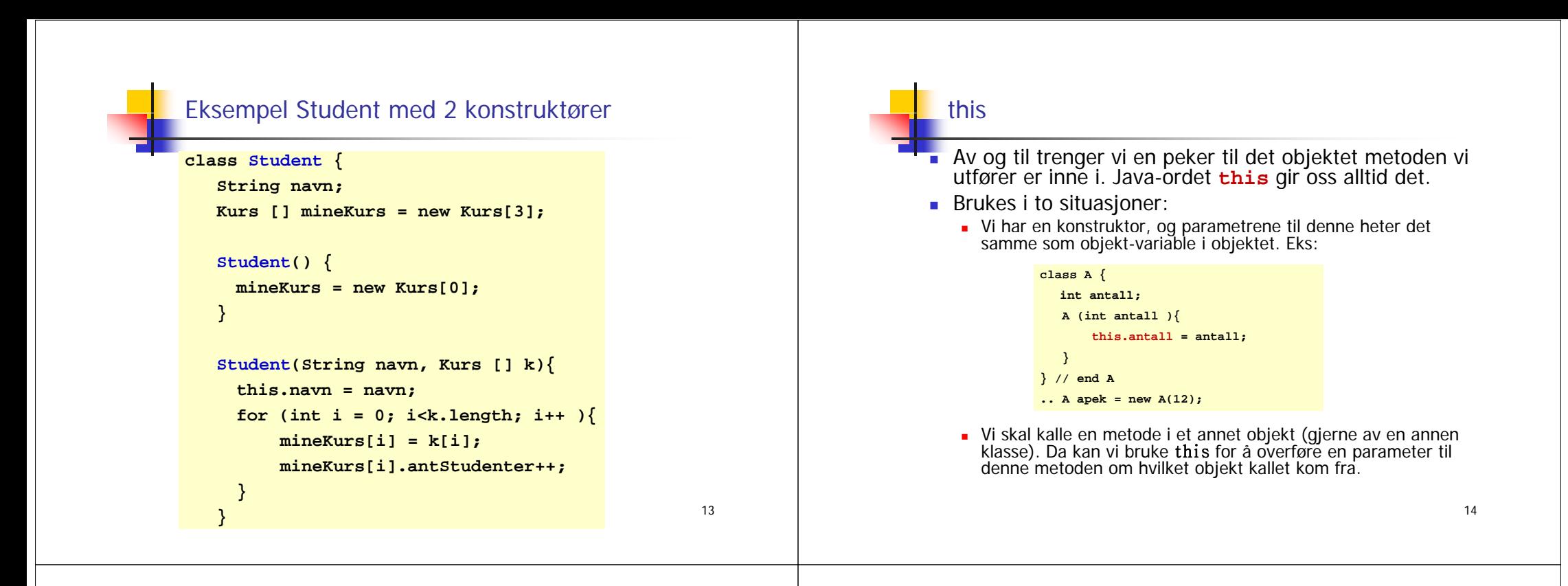

## UML-diagrammer av programmene våre

- **Hyorfor tegne diagrammer over programmene** 
	- **Q**versikt
	- Samarbeid med andre programmererer / systemutviklere
	- Arkitekter, ingeniører tegner først, så bygger de !
	- **Enklere å endre en tegning enn programmet**
- **Dbjektdiagrammer**
- **Klassediagrammer**
- UML diagrammene er litt annerledes enn det vi har tegnet hittil (men mye av det samme)

(i UML er det mer enn 10 andre diagramtyper vi ikke skal lære)

## Klassediagrammer

- π En mer kompakt måte enn objektdiagrammer å tegne sammenhengen i programmet
- Skiller seg fra objektdiagrammer ved at vi ikke direkte tegner datastrukturen (pekere og pekerarrayer), men bare forhold (assosiasjoner, forbindelser) mellom klassene.
- π I klassediagrammer dokumenterer vi også sentrale metoder.
- π Forholdene er linjer med et logisk navn og antall objekter i hver ende
- π Anta at vi har laget en class Konto med tre objektvariable: saldo, eier og adresse og en metode: settinn().

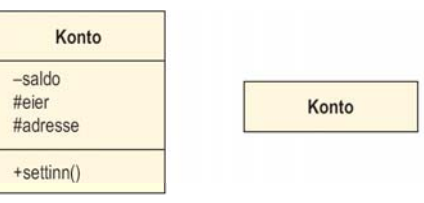

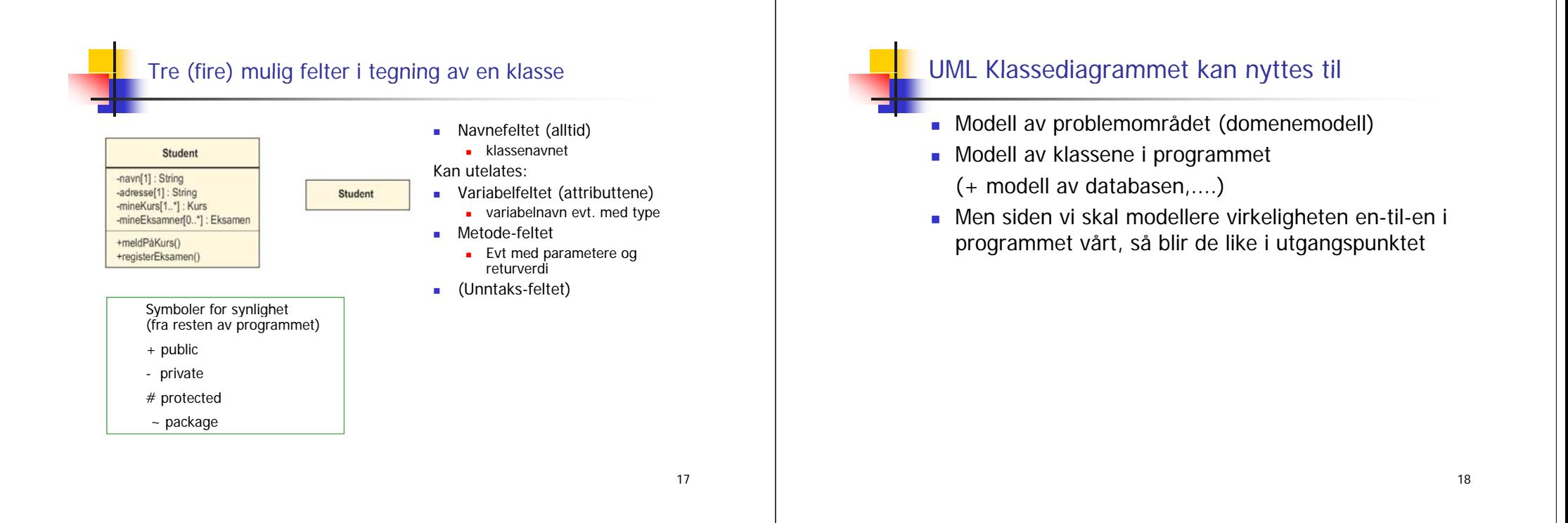

### Forhold mellom klasser

- г **En student har null eller flere eksamener**
- Vi tegner et forhold mellom to klasser som har med hverandre å gjøre logisk sett, og:
- hvor vi i programmet vil kunne følge pekere for å få adgang til variable eller metoder
- Vi skriver hvor mange objekter det maksimalt på ett tidspunkt kan være på hver side av et slikt forhold
- Siden vi med: Eksamen mener en avlagt enkelt-eksamen, vil en Eksamen bare være tilknyttet en bestemt student

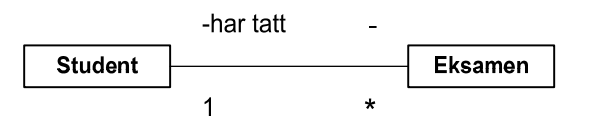

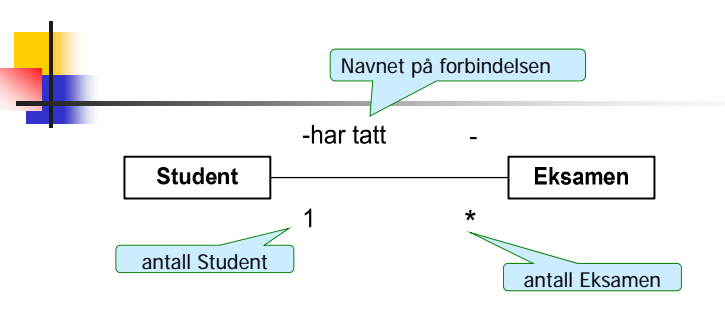

- **Forbindelsen leses fra venstre** En student har tatt null, en eller flere Eksamener"
- **Antallet objekter angis slik**:

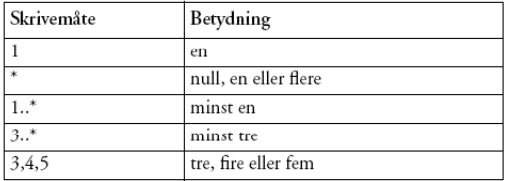

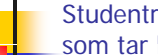

### Studentregister3 - med tillegg: klassen Kurs vet hvilke Studenter som tar kurset

 Et studentregister holder orden på studentene og kursene, og en student tar 3 kurs hvert semester

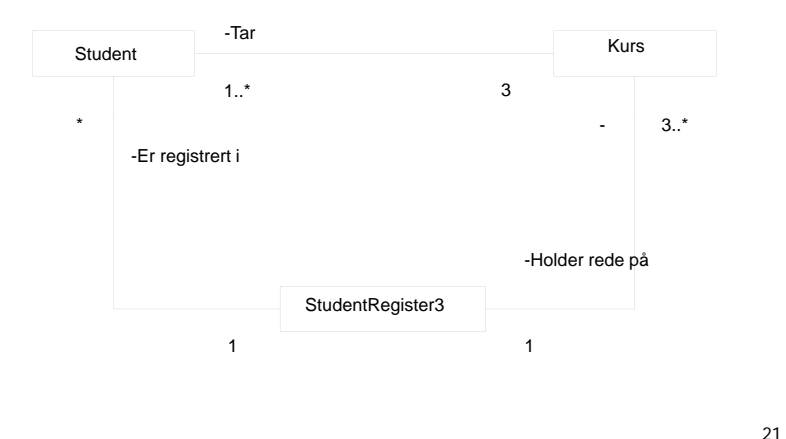

## Regler for å plassere riktige antall på et forhold

- 1. Anta at du står i **ett** objekt av en klasse og ser over til (langs en forbindelse) til en annen klasse:
- 2.Hvor mange objekter ser du da maksimalt på et gitt tidspunkt av den andre klassen
- 3.Det antallet noteres (jfr. tabellen) på den andre siden
- 4. Du går så over forbindelsen til den andre klassen og antar at du nå står i **ett** objekt av denne klassen og gjenntar pkt. 1-3

### Hvilke forhold skal vi ha med i klassediagrammet ?

- г Slike forhold hvor ett objekt av den ene klassen:
	- inneholder
	- består av
	- $eier$ ...

en eller flere objekter av den andre klassen

 Det vi i programmet vil følge en peker for å få tak i verdien på visse variable i den andre klassen eller kalle en metode.

Det er da ikke 'naturgitt' hvilke forhold vi har i et klassediagram, det avhenger av hvilke spørsmål vi vil være interessert i å svare på.

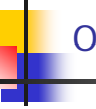

### Objekt-diagrammer

- Vi tegner en typisk situasjon av objekter i systemet vårt, når vi har fått datastrukturen på plass.
- Vi tegner og navngir bare de mest sentrale dataene som:
	- **pekere**
	- **peker-arrayer**
	- **noen sentrale variable i objektene**

22

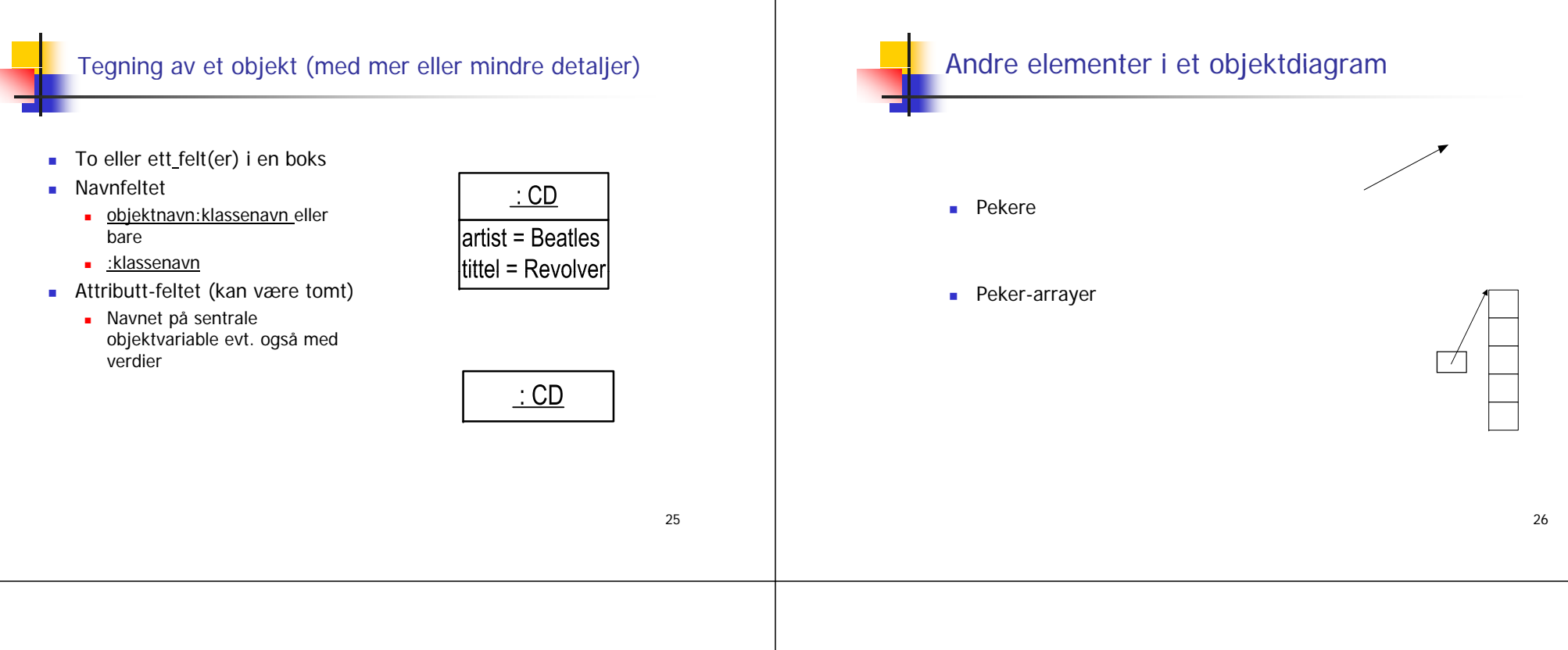

# Eksempel: Et CD-samling

- Vi ønsker å lage et lite menystyrt program for å holde orden på CD-samlinga vår med mindre enn 1000 CDer. Vi skal ha funksjoner for å :
	- **Paraged Finally CD**
	- Søke etter artist (skriv ut alle platene med denne)
	- **Skrive ut hele registeret**
- **H** Hvilke klasser har vi i dette problemet
	- **Deplagt 'class CD'**
	- Noen fler?

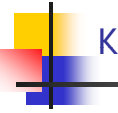

## Klassene: CD og CDsamling

- Vi tenker oss følgende datastruktur (er den tilstrekkelig?)
- Vi har her forenklet programmet (klassen CDSystem inneholder main,CDSamling meny-metode og sentral switch i løkke-metoden,... , mens CD inneholder utskriftsrutine .

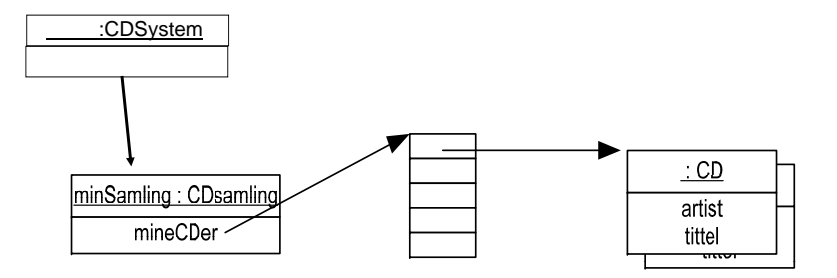

```
import easyIO.*;
class CDSystem {
   public static void main(String args []) {
      new CDsamling().løkke();
   }
}
class CD{
   Strin
g , artist, tittel;
   void skrivUt(Out u) {
     u.outln("Artist:" + artist + ", Tittel:" + tittel);
  }
  }
class CDsamling{
 CD [] minSamling = new CD[1000];
  int antCDer = 0;
```

```
void l kk () { id løkk
e() 
  In tast = new In();
 Out skj = new Out();
  String a 
a;
  CD c;
  int valg;
```
### >java CDSystem Velg: 1 - les ny plate (skriv artist platetittel 2 - skriv artist 3 - avslutt1Gi artistnavn:tomGi tittel:Fest1 Velg: 1 - les ny plate (skriv artist platetittel 2 - skriv artist3 - avslutt 1Gi artistnavn:ola Gi tittel:FullFresVelg: 1 - les ny plate (skriv artist platetittel 2 - skriv artist 3 - avslutt $\overline{\mathcal{L}}$ Gi artistnavn:tomArtist:tom, Tittel:Fest1 Velg: 1 - les ny plate (skriv artist platetittel 2 - skriv artist 3 - avslutt

```
do{ skj.outln("Velg:");
    skj.outln(" 1 - les ny plate (skriv artist platetittel");
    skj ( .outln(" 2 - skriv artist");
    skj.outln(" 3 - avslutt");
    valg = tast.inInt();
    \frac{\text{switch}(valg)}{\text{case 1:}}case 1: // les data
           c = new CD():
           minSamling[antCDer++] = c;
            skj.out(  Gi " artistnavn:  ); "
            c.artist = tast.inWord();
            skj.out("Gi tittel:");
            c.tittel = tast.inWord();
            break;
       case 2: // skriv data
            skj.out("Gi artistnavn:");
            a = tast.inWord();
            for(int i = 0; i < antCDer; i++)if (minSamling[i].artist.equals(a))
                   minSamling[i].skrivUt(skj);
           break;
       case 3:  // avslutt  
            skj.out("Systemet avslutter");
            break;
       default: // feil
              skj out("Bare gi verdier: 1 skj.out("Bare   1 - 3"); } } while (valg != 3); }}
```
# Et helt studentregister med kurs, studenter og registeret

- Vi har Studenter på Ifi som første semester tar tre kurs, samtidig som vi har behov for å registrere kurs og hvor mange studenter som tar hvert kurs.
- Vi tegner først en tenkt datastruktur et UML objektdiagram
- så skriver vi programmet

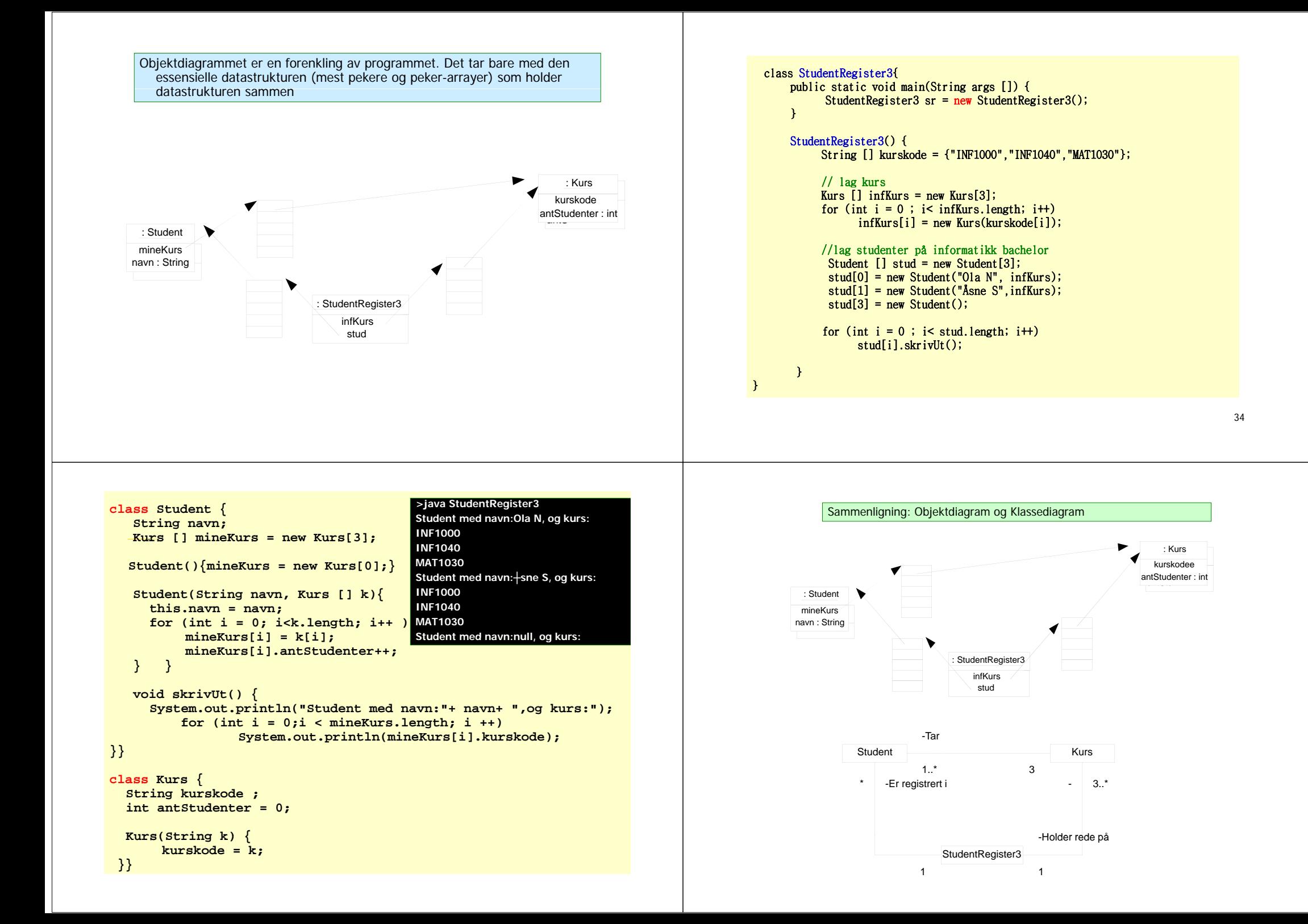

# Oppsummering

- Klasser er oppskrifter for hvordan vi lager objekter med **new**
- Vi deklarerer pekere til objekter og bruker operatoren: .
- Kan ha arrayer av pekere til objekter
- Klasse- og objektvariable og –metoder.
- Konstruktører er 'startmetoder' med samme navn som klassen, Kalles hver gang vi sier **new**.
- UML-diagrammer (Objekt- og Klasse-diagram)
	- gir oversikt og forenkling
	- **•** som skikkelige ingeniører lager vi tegninger før vi lager systemet (programmerer)

37